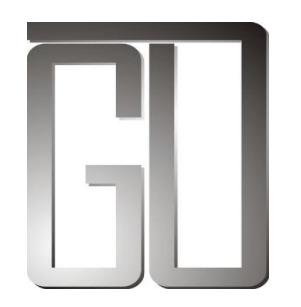

# 全民通用股份有限公司

## **General Union Co., Ltd**

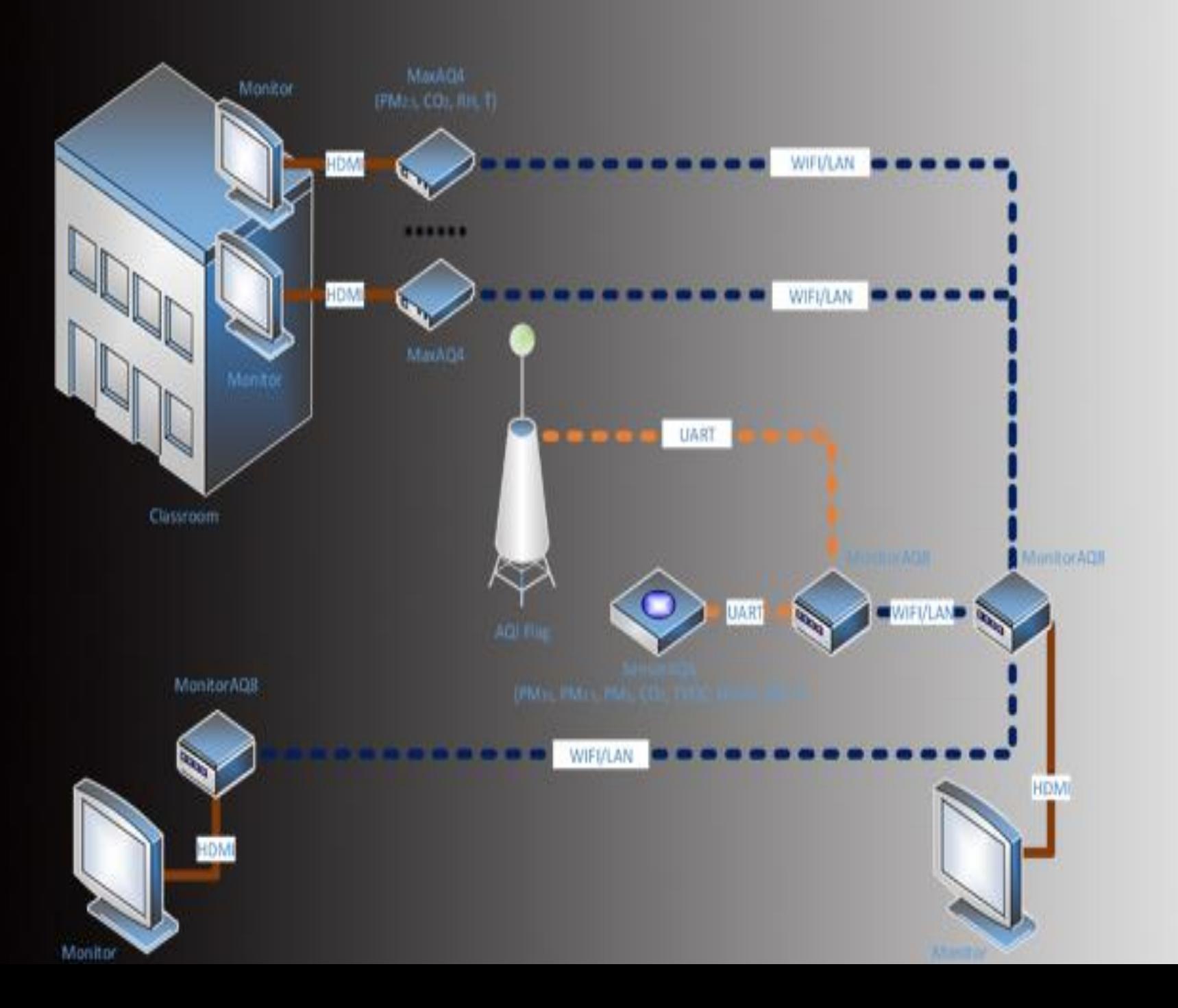

## **教育部訂定校園空品旗**

**AQI**

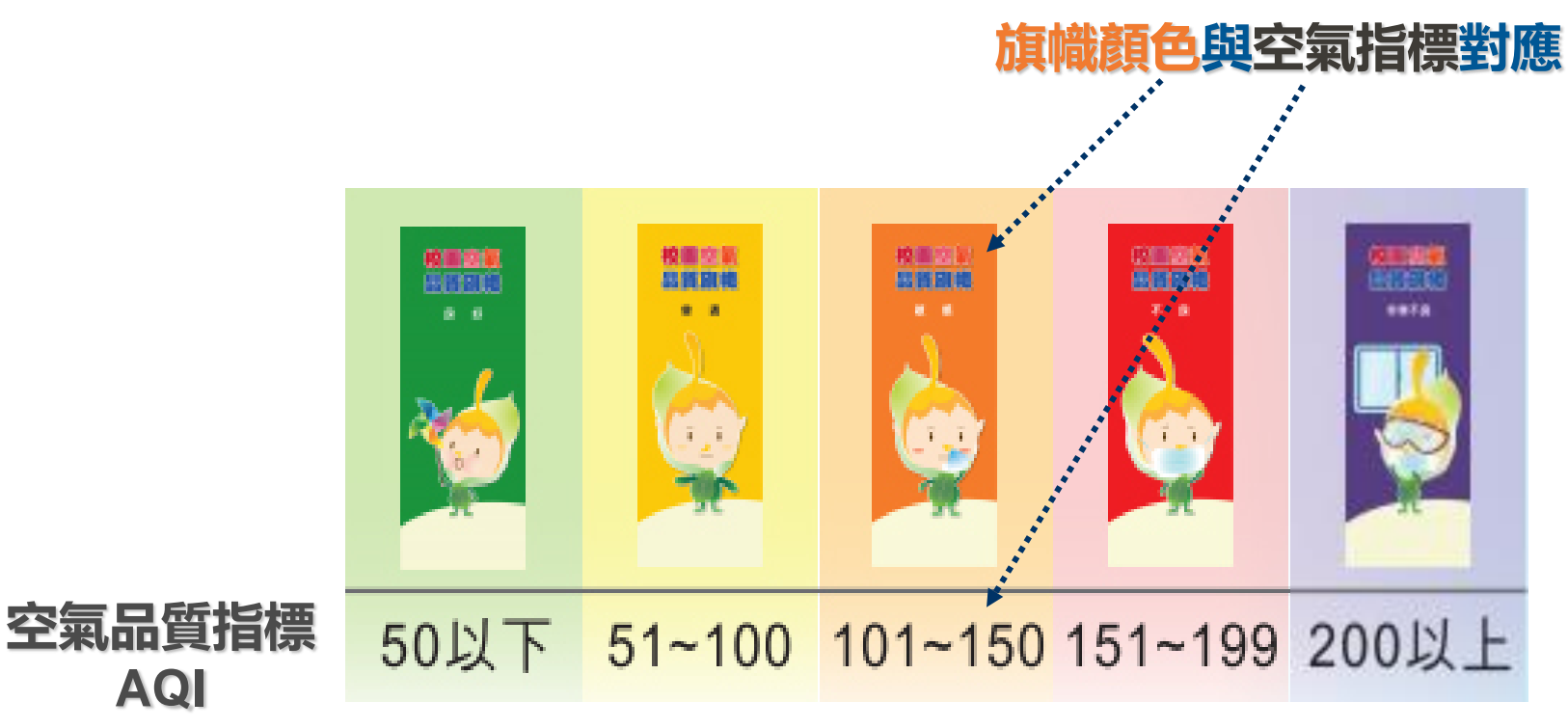

3

**AQI(Air Quality Index) 本資料自行政院環保署網站:學校空品旗宣導計畫宣導單(教師)取得**

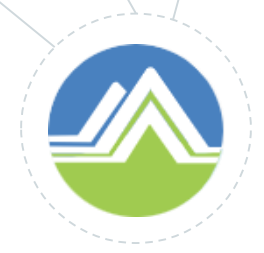

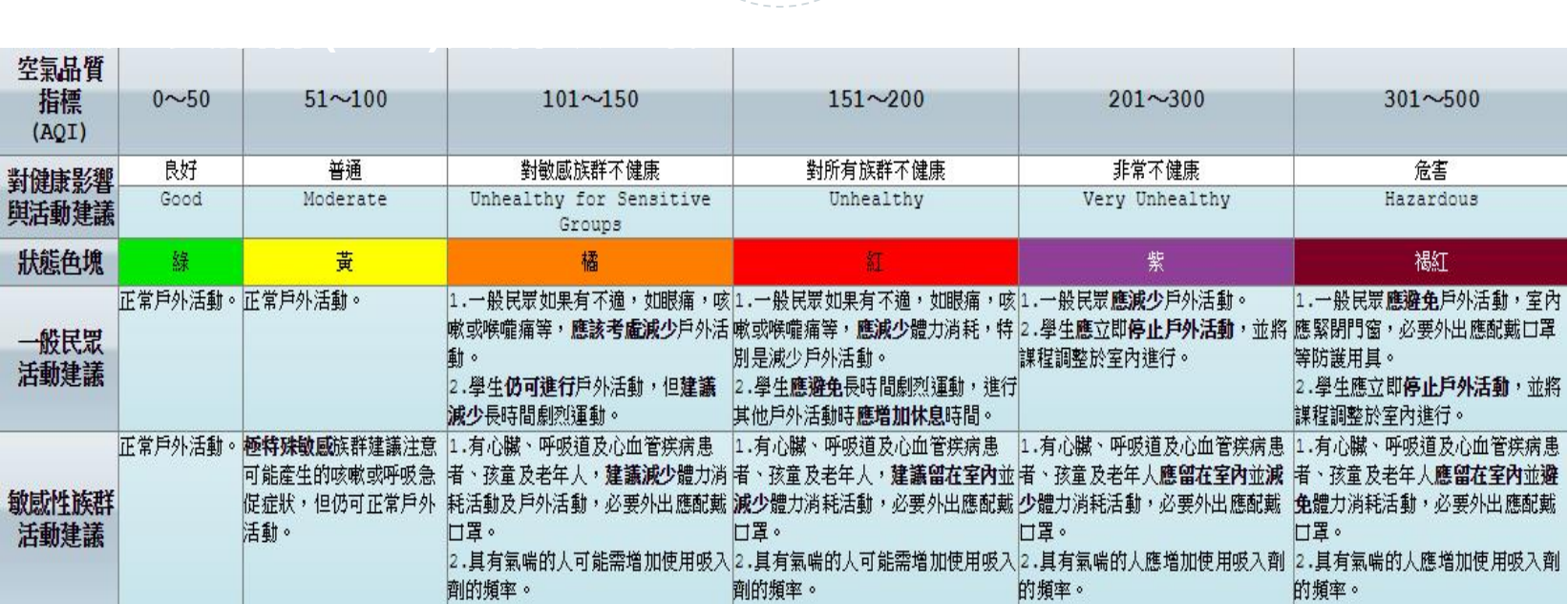

A**QI(Air Quality Index)**

**本資料自行政院環保署網站 <https://taqm.epa.gov.tw/taqm/tw/b0201.aspx> 取得**

### **旗幟顏色及因應對策(新制)**

## **AQI 顯示器**

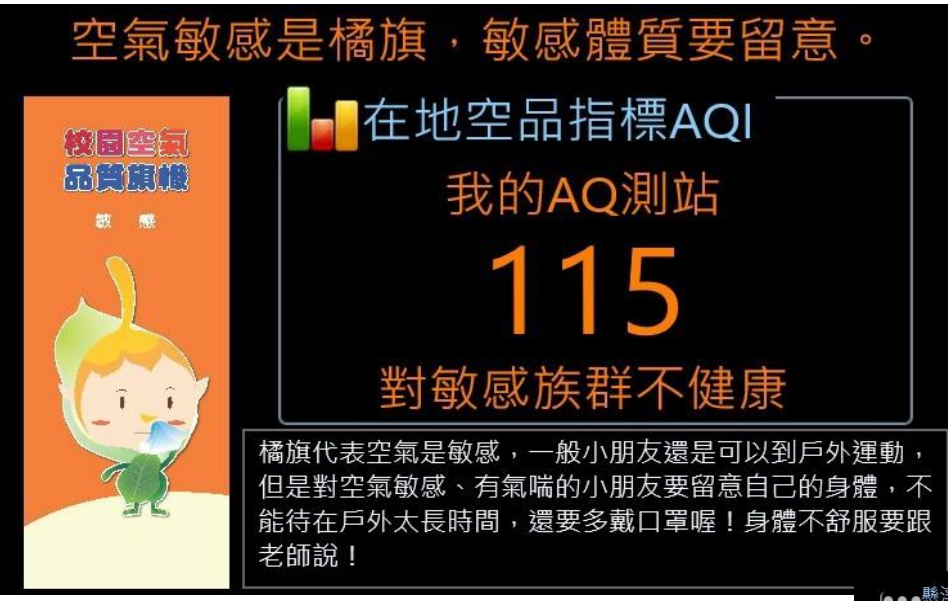

#### **感測器畫面顯示板型選擇:**

**A. 全部 B. LocalAQI 在地空品指標 C. PM10 懸浮微粒 D. PM2.5 細懸浮微粒 E. PM1 超細懸浮微粒 F. CO2 二氧化碳 G. HCHO 甲醛 H. TVOC 揮發性有機氣體**

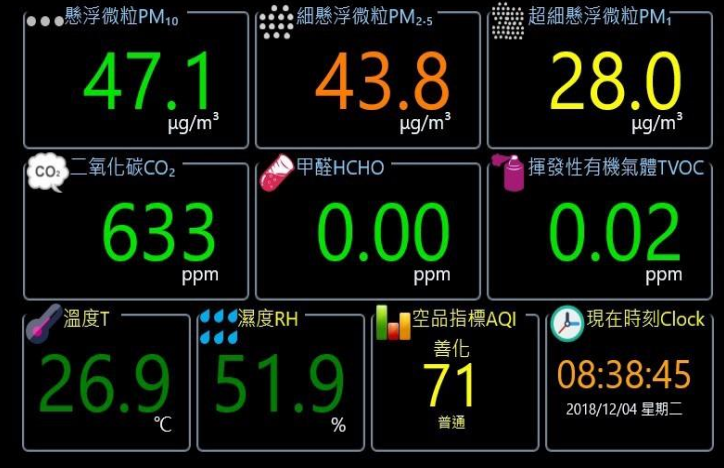